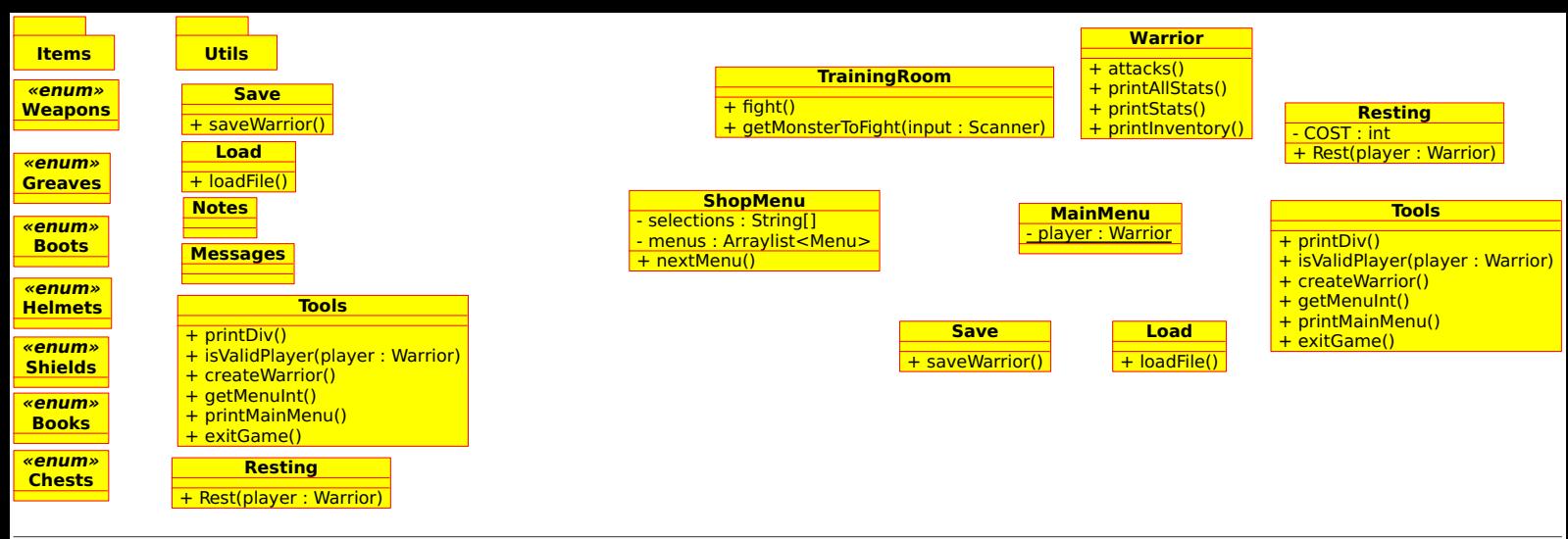

Diagram: class diagram Page 1